## **Adelia Build**

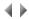

In a continuous integration (CI) approach, Adelia build enables the generation of programs produced by an environment to be automated and versioned artifacts to be created from the binaries produced.

All the artifacts built are used as basic bricks for building an application.

The choice of programs to process can be made in two different ways, namely:

- Using the natural functional division introduced by the Adelia application areas comprising an environment:
   The Build process uses a list of application areas supplied to generate the programs of these application areas.

  We talk about Application Area-Based Build.
- Define your own application components (as well as their functional dependencies) and add the programs (public or private visibility) comprising each component:

The Build process uses a list of components supplied to generate the programs associated with these components (and the dependent components).

We talk about Component-based build.